Os pongo un ejemplo de cómo contestar a los foros, lo tenéis también el foro, pero os lo pongo aquí también.

Para contestar a cualquier comentario debéis entrar dentro del comentario, incluso para poder verlo entero, ya que lo que se muestra a simple vista es una breve reseña.

Si os fijáis, en este ejemplo, si no entráis no podéis leer todo lo que está puesto.

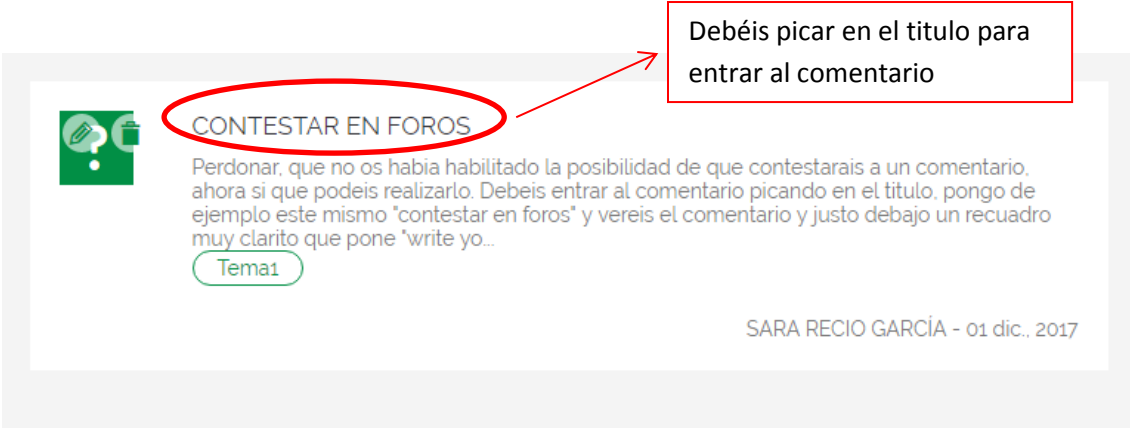

Se abre el comentario y veis todo lo que viene indicado, y justo debajo os aparece el cuadro donde podéis darle a responder, es un cuadro que aparece con una línea muy clarita y pone "Write your comment" (escribe tu comentario).

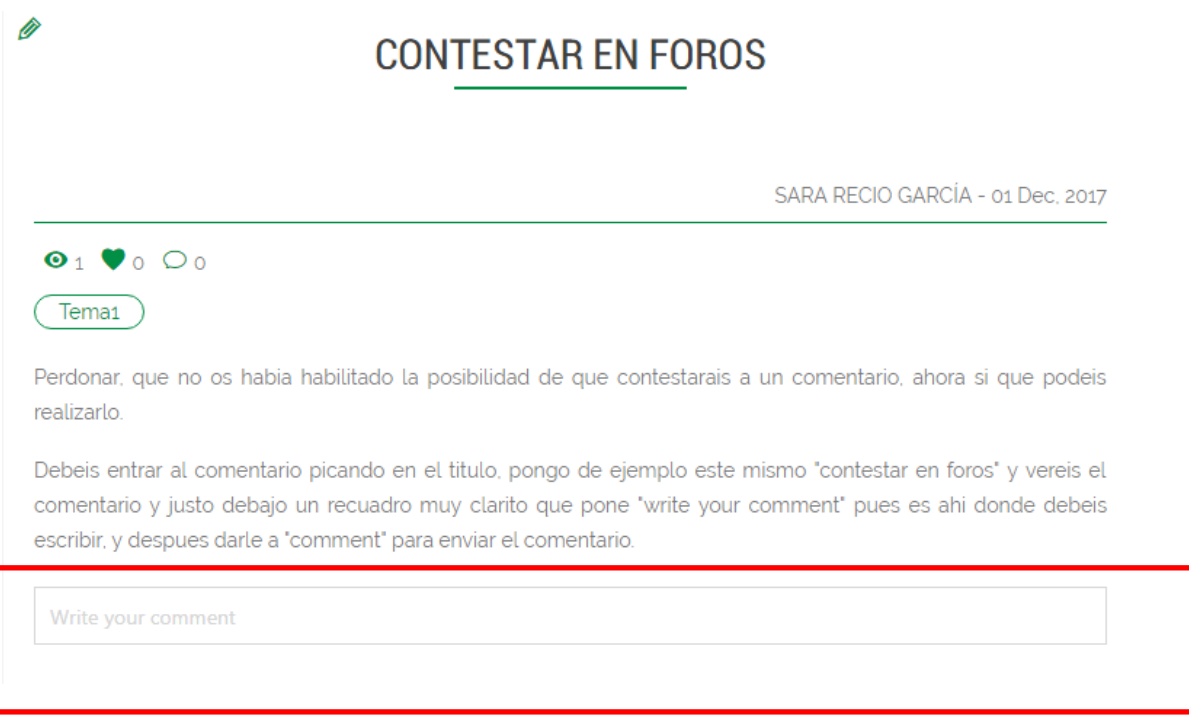

Una vez escribes algo, la opción que aparece, en cuanto pones la primera letra es la de enviar ese comentario, dándole a "comment" (Comentar)

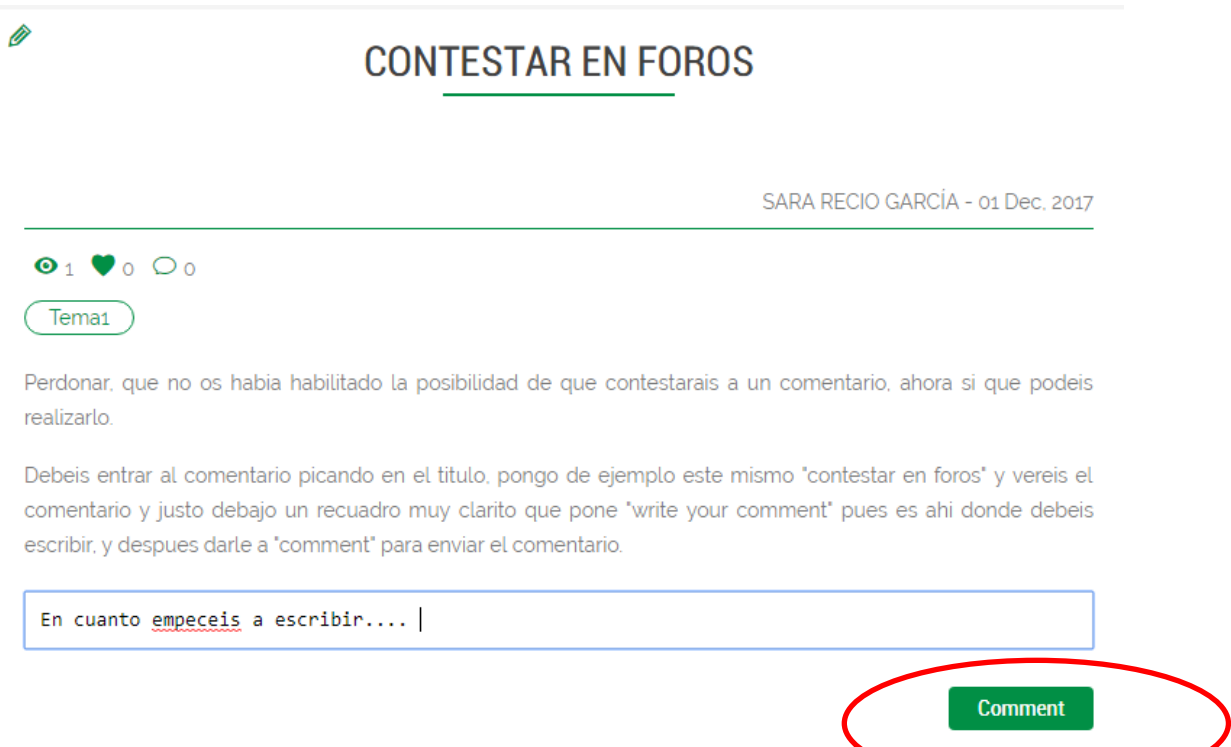